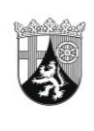

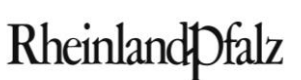

MINISTERIUM FÜR BILDUNG, WISSENSCHAFT, WEITERBILDUNG UND KULTUR

# **ELEKTRONISCHER BRIEF**

#### **Per EPoS**

An die Leiterinnen und Leiter der im Schuljahr 2014/2015 an der Schulbuchausleihe teilnehmenden Schulen in Rheinland-Pfalz

Mittlere Bleiche 61 55116 Mainz Telefon 06131 16-0 Telefax 06131 16-2997 Poststelle@mbwwk.rlp.de www.mbwwk.rlp.de

29. Januar 2014

**Mein Aktenzeichen Ihr Schreiben vom Ansprechpartner/-in / E-Mail** 938, Tgb.Nr.:3742/09 Bitte immer angeben!

Herr Kreischer schulbuchausleihe@mbwwk.rlp.de 06131 16-174546

**Telefon / Fax** 06131 16-4546

## **Schulbuchausleihe im Schuljahr 2014/2015; hier: Erfassung und Überprüfung der Schülerdaten, Ablauf der Antragsfrist für Ergänzungen im Schulbuchkatalog**

Sehr geehrte Damen und Herren,

**ab 4. Februar 2014** können Sie mit Hilfe Ihres Zugangs zum Schulportal Schülerdaten für das Schuljahr 2014/2015 erfassen und pflegen.

Die Richtigkeit, Aktualität und Vollständigkeit dieser Daten sind für die Schulbuchausleihe von großer Bedeutung. An der Schulbuchausleihe im Schuljahr 2014/2015 können nur diejenigen Schülerinnen und Schüler teilnehmen, die von der Schule in richtiger Schreibweise ihres Namens und mit korrektem Geburtsdatum erfasst wurden.

Zur Erfassung und zur Pflege der Schülerdaten finden Sie im Schulportal den Menüpunkt "Schüler". Bevor Sie die hinterlegten Funktionen nutzen, empfehlen wir Ihnen, sich die Anleitungen zum Thema "Schüler" unter dem Menüpunkt "Hilfe" im Schulportal durchzulesen.

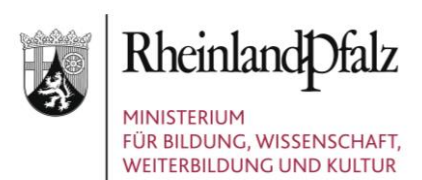

#### **1. Kontrolle und Korrektur vorhandener Schülerdaten**

Damit der Aufwand der Erfassung und Pflege der Schülerdaten für Sie so gering wie möglich ist, werden die Daten der Schülerinnen und Schüler aus dem Schuljahr 2013/2014 am 31.01.2014 durch das Pädagogische Landesinstitut (PL) in die jeweils nächsthöhere Jahrgangsstufe transferiert. Es handelt sich dabei um einen automatischen Vorgang. **Bitte kontrollieren Sie die Daten auf Aktualität und Vollständigkeit und bestätigen Sie die Richtigkeit der Daten im Schulportal.**

**Bitte beachten Sie:** Es ist leider nicht möglich, einen Datenimport des lokal an einer Schule vorhandenen Schulverwaltungsprogramms zu nutzen. Möglicherweise wird ein Datenimport künftig mithilfe einer Schnittstelle zum neuen Schulverwaltungsprogramm des Landes Rheinland-Pfalz möglich werden – frühestens aber erst nach flächendeckender Einführung des neuen Schulverwaltungsprogramms. Sehen Sie daher zurzeit bitte von entsprechenden Anfragen ab.

Bitte achten Sie bei der Prüfung der Schülerdaten für das Schuljahr 2014/2015 besonders darauf, ob

- Schülerinnen und Schüler im Schulportal aufgeführt sind, die sich nicht (mehr) an Ihrer Schule befinden. Diese Schülerinnen und Schüler können Sie sofort löschen;
- Schülerinnen und Schüler fehlen. Bitte erfassen Sie diese Schülerinnen und Schüler. Bei der Neuerfassung von Schülerinnen und Schülern kann es vorkommen, dass eine Schülerin oder ein Schüler noch einer anderen Schule zugeordnet ist. Dies zeigt Ihnen das System an. In diesem Fall können Sie die Zuordnung ändern und damit die Schülerin oder den Schüler in Ihre Schule übernehmen;
- Schülerinnen und Schüler mit fehlerhaften Eintragungen (z. B. Name, Klassenzugehörigkeit) vorhanden sind. Öffnen Sie bitte bei Fehlern den Datensatz in der Detailansicht, um die Daten der einzelnen Schülerin oder des einzelnen Schülers zu korrigieren.

**Bitte schließen Sie die Arbeiten an den aus dem Schuljahr 2013/2014 in das Schuljahr 2014/2015 transferierten Schülerdaten bis zum 28. Februar 2014 ab.**

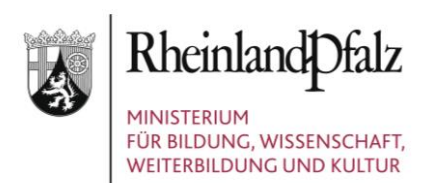

#### **2. Erfassung von Neuanmeldungen im Schulportal**

Schülerinnen und Schüler, die sich neu an Ihrer Schule anmelden, sollten Sie nach der Anmeldung möglichst umgehend im System erfassen. Schülerinnen und Schüler, die sich an mehreren Schulen angemeldet haben, werden jeweils an der Schule geführt, die sie zuletzt im Schulportal erfasst hat. Die Schule, bei welcher die betroffene Schülerin bzw. der betroffene Schüler zuvor geführt wurde, wird per E-Mail über die Aufnahme der Schülerin bzw. des Schülers an der neuen Schule informiert.

Empfohlen wird, dass sich die betroffenen Schulen in solchen Fällen untereinander abstimmen. Außerdem sollten Sie nur solche Schülerinnen und Schüler in das Schulportal aufnehmen, für die an Ihrer Schule eine Anmeldung zum Schulbesuch vorliegt.

Die Schülerinnen und Schüler, die ab dem Schuljahr 2014/2015 Ihre Schule erstmals in einer Eingangsjahrgangsstufe (beispielsweise Jahrgangsstufen 1 oder 5 an allgemeinbildenden Schulen oder Eingangsklassen im berufsbildenden Bereich) besuchen, sind von Ihnen in der Schülerliste bis zu dem im jeweiligen **Zeitplan** aufgeführten Termin zu erfassen (siehe EPoS-Schreiben vom 27.11.2013). Sollten Änderungen oder Ergänzungen nach den genannten Terminen notwendig sein, z. B. durch Schulwechsel, nehmen Sie diese bitte jeweils zeitnah in der Schülerliste vor.

Haben Sie die vorgenannten Arbeiten abgeschlossen, denken Sie bitte daran, die **Richtigkeit der Schülerdaten** durch das Setzen eines "Häkchens" in der Schülerliste zu **bestätigen**.

**Wichtig:** Bitte achten Sie darauf, dass **nach dem 31.01.2014** in die Schülerliste des laufenden Schuljahres 2013/2014 aufgenommene Schülerinnen und Schüler nicht automatisch in die Schülerliste des Schuljahres 2014/2015 übernommen werden. Das bedeutet für Sie, eine Schülerin bzw. einen Schüler, die / den Sie nach dem 31.01.2014 in die Schülerliste des laufenden Schuljahres 2013/2014 eingetragen haben, müssen Sie anschließend mit den gleichen Daten nochmals **in die Schülerliste des Schuljahres 2014/2015** aufnehmen.

Sollte die gleichzeitige Erfassung in den Schülerlisten der Schuljahre 2013/2014 **und** 2014/2015 unterbleiben und betroffene Schülerinnen und Schüler nur in den Schülerlisten des Schuljahres 2013/2014 erfasst werden, werden Ihnen diese Schülerinnen

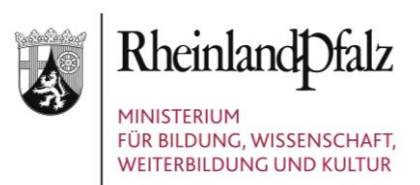

und Schüler bei der **Lerngruppenzuordnung** für das Schuljahr 2014/2015 **nicht angezeigt**.

### **3. Antragsfrist für Ergänzungen im Schulbuchkatalog 2014/2015**

Abschließend möchte ich Sie daran erinnern, dass Sie **bis zum 14.02.2014** die Möglichkeit haben, die Aufnahme von zusätzlichen Lernmitteln in den Schulbuchkatalog 2014/2015 beim Schulbuchreferat unseres Hauses zu beantragen (siehe EPoS-Brief vom 27.11.2013).

Richten Sie Ihren Antrag bitte an die E-Mail-Adresse [schulbuch@mbwwk.rlp.de](mailto:schulbuch@mbwwk.rlp.de) und beachten Sie dabei die Hinweise im oben genannten EPoS-Brief.

Diese Frist gilt im Übrigen auch für Lernmittel, die nur von Schülerinnen und Schülern mit sonderpädagogischem Förderbedarf verwendet werden. Diese sind in diesem Zusammenhang für **Schwerpunktschulen** von Interesse. Auch an Schwerpunktschulen können im Rahmen der Schulbuchausleihe nur solche Titel verwendet werden, die im Schulbuchkatalog enthalten sind.

**Nach dem 14.02.2014** eingehende Aufnahmewünsche können für den verbindlichen Schulbuchkatalog 2014/2015 **nicht mehr berücksichtigt werden.**

**Ab 18.03.2014** stellt der Katalog die **verbindliche Grundlage** zur Auswahl der Lernmittel im Rahmen der Schulbuchausleihe für das Schuljahr 2014/2015 dar.

Mit freundlichen Grüßen

Im Auftrag

Aarda *filde* 

Harald Gilcher